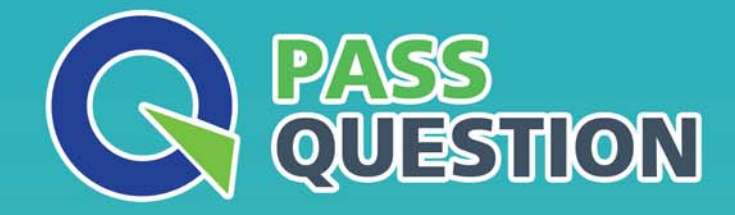

# QUESTION & ANSWER HIGHER QUALITY, BETTER SERVICE

**Provide One Year Free Update!** https://www.passquestion.com

## **Exam** : **C\_TADM54\_75**

**Title** : : SAP Certified Technology Associate - System Administration (SAP ASE) with SAP NetWeaver 7.5

### **Version** : DEMO

1.You have lost the password for the only login to SAP Adaptive Server Enterprise (SAP ASE) with the system security officer role (SSO\_role).

Which of the following can you use to reset the password?

- A. sybctrl
- B. interactive SQL (dbisql)
- C. SAP Control Center
- D. The data server executable

#### **Answer:** D

2.Which of the following activities are executed by JControl? There are 3 correct answers to this question.

- A. In an AS ABAP+Java (Dual Stack) system: Start the ABAP Dispatcher.
- B. Start one or more server processes as JLaunch processes.
- C. Synchronize binaries.
- D. Start the Java Message service.
- E. Connect to the Central Service Instance.

#### **Answer:** B,C,E

3.Which of the following are consequences of a work process reservation for class "A" jobs? There are 2 correct answers to this question.

- A. A dedicated background work process is reserved for class "A" jobs.
- B. Class "A" jobs are started with a higher probability at their planned start time.
- C. Class "B" and class "C" jobs can encounter delays.
- D. When all background work processes of an SAP system are reserved for class "A" jobs, jobs of classes
- "B" and "C" will be automatically promoted to class "A".

#### **Answer:** B,C

4.Which of the following processes connect to the database during the startup of an instance of an SAP system based on AS ABAP?

- A. The message server, in order to check a valid SAP license
- B. The gateway process, via remote function call (RFC)
- C. The dispatcher process via JDBC
- D. All work processes connect to the database

#### **Answer:** D

5.Which of the following options are available as global settings when setting the 'System change option' in SAP Systems (transaction SE06)? There are 2 correct answers to this question.

- A. Modifiable
- B. Repaired objects modifiable
- C. An option to allow changes to Repository and client-independent customizing object
- D. Original objects modifiable
- E. Not modifiable

#### **Answer:** A,E